**СОГЛАСОВАНО** Заместитель директора Западно-Сибирский Филиал иФБУИУ ВНИИФТРИ» ЦK В. Ю. Кондаков <u>Неентабре</u> 2021 г.  $-380$ 

МП

Государственная система обеспечения единства измерений

# **Аппаратура навигационная потребителей GPS/ГJIOHACC Garmin GPSMAP 64st**

МЕТОДИКА ПОВЕРКИ

MII-385-RA.RU.310556-2021

 $4142$ 

#### **1. ОБЩИЕ ПОЛОЖЕНИЕ**

1.1 Настоящая методика поверки применяется для поверки «Аппаратуры навигационной потребителей GPS/ГЛОНАСС Garmin GPS GPSMAP 64st (далее - Аппаратура), используемых в качестве средств измерений, в соответствии с государственной поверочной схемой для координатно-временных средств измерений, приказ Росстандарта № 2831 от 29.12.2018 г.

В результате поверки должны быть подтверждены следующие метрологические требования , приведены в таблице 1

Таблица 1

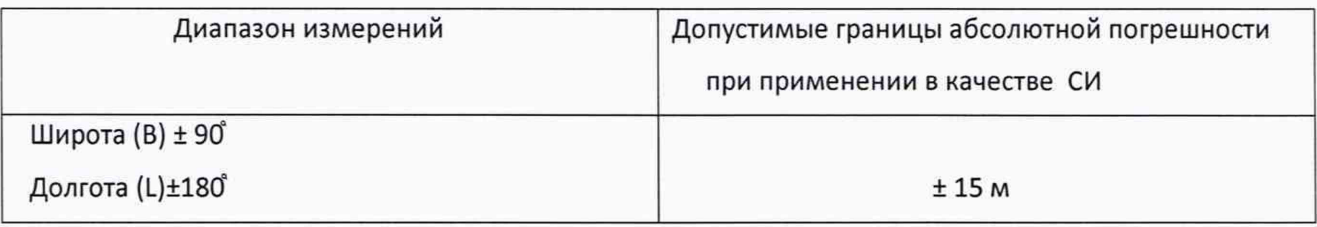

При поверки Garmin GPSMAP 64st используется эталон - имитатор сигналов ГНСС rJIOHACC/GPS/GALILEO/SBAS GSG-64 , далее имитатор (номер в реестре средств измерений Федерального информационного фонда по обеспечению единства измерений 58306-14), который является достаточным для определения метрологических характеристик и обеспечивает прослеживаемость к государственному первичному специальному эталону единицы длины (ГЭТ- 199-2018). Имитатор, применяемый при поверки погрешности координат, является рабочим эталоном 2 разряда. Предел допускаемой погрешности формирования координат местоположения потребителей ГНСС обеспечивает определение координат WGS-84 ,  $\Delta \leq 4$  метра. Соотношение определения координат WGS-84, к нормируемой метрологической характеристики Garmin GPSMAP 64st составляет 1/4, что является достаточным для её определения.

Применяемый имитатор (рабочий эталон 2 разряда) обеспечивает определение метрологических характеристик поверяемых средств измерений в условиях проведения поверки с требуемой точностью. Интервал поверки -1 год..

В настоящей методике использованы ссылки на следующие нормативные документы:

Государственная поверочная схема для координатно-временных средств измерений (Приказ Минпромторга № 2510 от 31.07.2020 г.)

Порядок проведения поверки средств измерений, требования к знаку поверки и содержанию свидетельства о поверке (Приказ Минпромторга России от 02 июля 2015 года N 1815)

ГОСТ 12.2.091-2012 (IEC 61010-1:2001) Безопасность электрического оборудования для измерения, управления и лабораторного применения. Часть 1. Общие требования

ГОСТ 12.3.019-80 Система стандартов безопасности труда. Испытания и измерения электрические. Общие требования безопасности

ГОСТ Р 56069-2018 Требования к экспертам и специалистам. Поверитель средств измерений. Общие требования

Правила по охране труда при эксплуатации электроустановок (приказ Минтруда России от 24 июля 2013 года N 328н)

### **2. ПЕРЕЧЕНЬ ОПЕРАЦИЙ ПОВЕРКИ СРЕДСТВ ИЗМЕРЕНИЙ**

2.1 При проведении первичной (в том числе после ремонта) и периодических поверок выполнять операции, указанные в таблице 2.

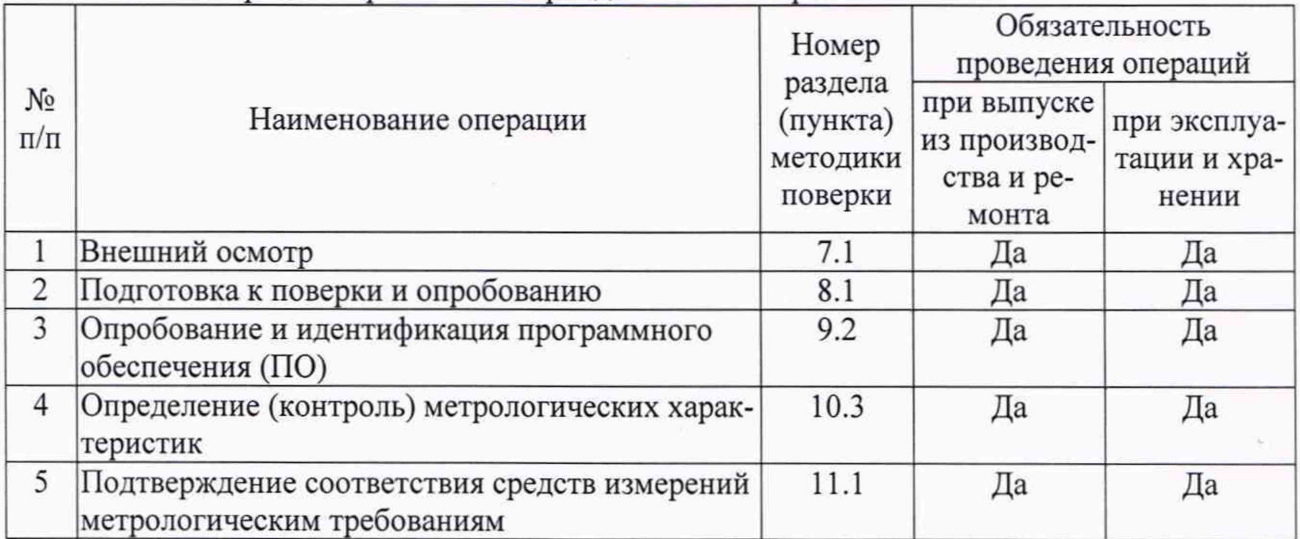

Таблица 2 — Операции первичной и периодических поверок

2.2 Проведение поверки отдельных измерительных каналов и (или) отдельных автономных блоков из состава средства измерений для меньшего числа измеряемых величин или на меньшем числе поддиапазонов измерений для данных средств измерений не предусматривается.

2.3 Поверка Аппаратуры прекращается в случае получения отрицательного результата при проведении хотя бы одной из операций, а Аппаратуру признают не прошедшей повер-Ky.

## 3. ТРЕБОВАНИЕ К УСЛОВИЯМ ПРОВЕДЕНИЯ ПОВЕРКИ

3.1 Поверку проводить при климатических условиях, соответствующих значениях основных влияющих факторов:

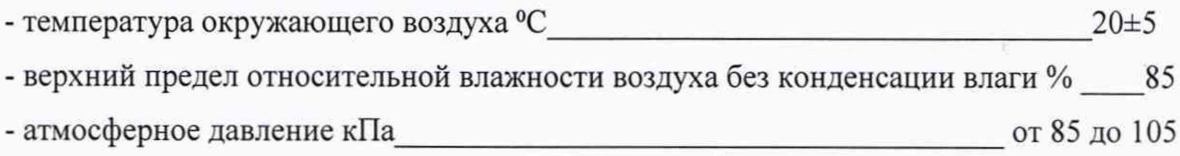

## 4. ТРЕБОВАНИЕ К СПЕЦИАЛИСТАМ, ОСУЩЕСТВЛЯЮЩИХ ПОВЕРКУ

4.1 К проведению поверки допускают лиц, имеющих квалификацию инженера, опыт работы с электронными приборами и геодезическим оборудованием не менее трёх лет, и 3 квалификационную группу допуска к работе с электроустановками напряжений 1000В.

4.2 Лица, допущенные к проведению поверки, должны тщательно изучить весь комплект эксплуатационной документации (ЭД) на поверяемые средства измерений, ЭД на средства поверки и настоящую Методику поверки.

# **5. МЕТРОЛОГИЧЕСКИЕ И ТЕХНИЧЕСКИЕ ТРЕБОВАНИЯ К СРЕДСТВАМ ПОВЕРКИ**

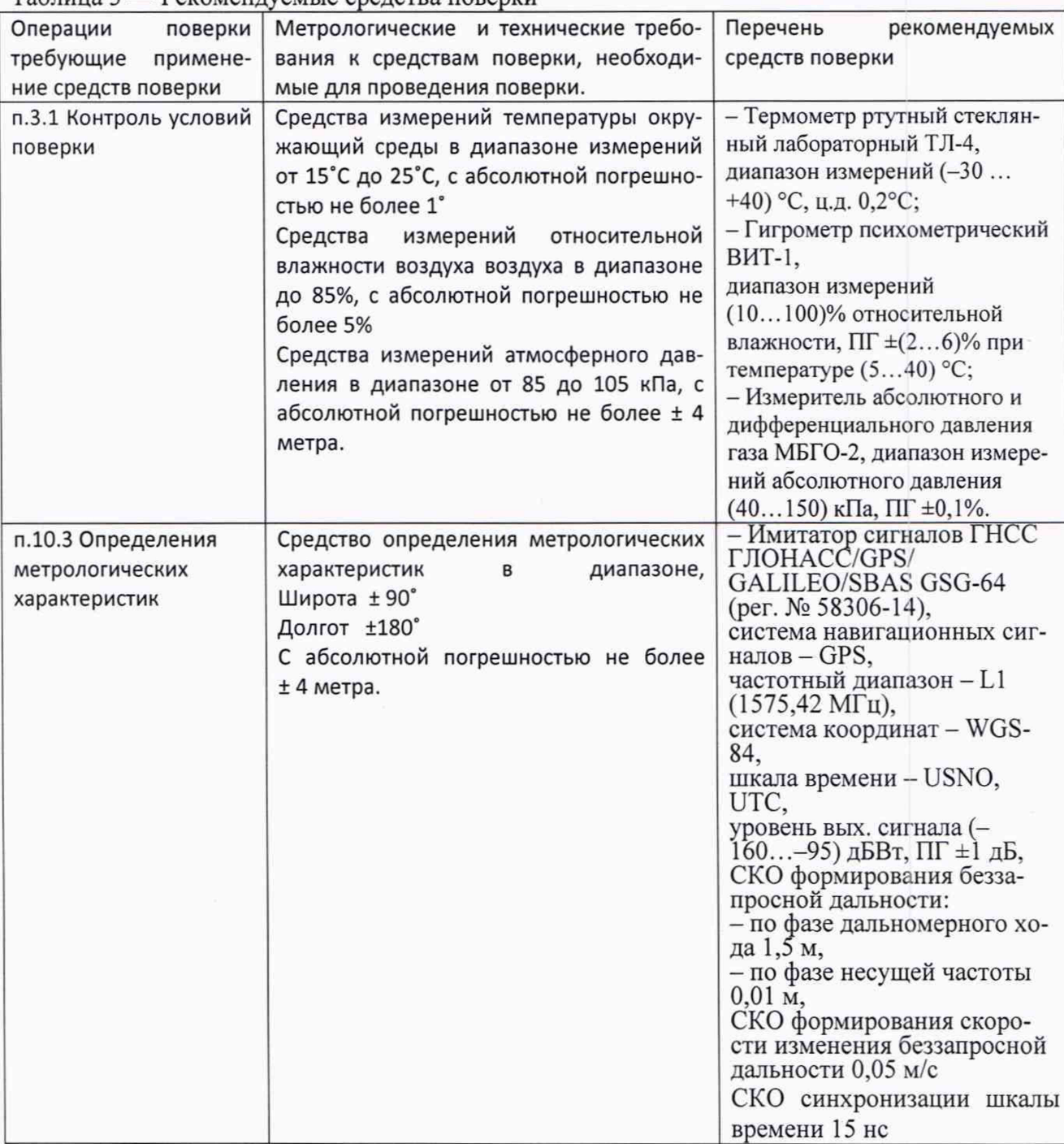

Таблица 3 — Рекомендуемые средства поверки

5.1 Допускается применение других средств поверки, обеспечивающих определение метрологических характеристик с требуемой точностью.

5.2 Применяемые средства поверки должны быть поверены и аттестованы в установленном порядке и иметь действующие свидетельства о поверке.

## 6. ТРЕБОВАНИЕ (УСЛОВИЯ) ПО ОБЕСПЕЧЕНИЮ БЕЗОПАСНОСТИ ПРОВЕДЕНИЯ ПО-ВЕРКИ

**6.1** При подготовке и проведении поверки соблюдать правила техники безопасности в соответствии с ЭД на проверяемые средства измерений и ЭД на средство поверки, а также требованиям ГОСТ 12.2.091 и ГОСТ 12.3.019.

### **7. ВНЕШНИЙ ОСМОТР СРЕДСТВ ИЗМЕРЕНИЙ**

7.1 Проверить комплектность и маркировку Аппаратуры

7.2 Внешние поверхности и батарейные отсеки Аппаратуры проверяют на отсутствие коррозии, загрязнений, трещин, сколов и других дефектов, влияющих на функционирование Аппаратуры и их метрологических характеристик.

7.3 Результаты осмотра считают положительными, если все выполненные проверки соответствуют ЭД

#### **8. ПОДГОТОВКА К ПРОВЕРКЕ И ОПРОБОВАНИЮ СРЕДСТВ ИЗМЕРЕНИЙ**

8.1 Проверить комплектность и состояние средств поверки в соответствии с ЭД. Проверить наличие свидетельств о поверке и клейм на средства поверке и срок очередной поверки средств измерений.

8.2 Включение, выключение, подготовку к работе и управлению работой Аппаратуры в соответствии с ЭД.

8.3 Проверить работоспособность Аппаратуры путём запуска различных режимов работы в соответствии с ЭД.

8.4 Результаты осмотра считать положительными, если все выполненные проверки соответствуют требованиям ЭД.

#### **9. ПРОВЕРКА ПРОГРАММНОГО ОБЕСПЕЧЕНИЯ**

9.1 Идентификационное наименование ПО и номер версии ПО отображается в процессе запуска Аппаратуры.

9.2 Выполнить идентификацию ПО Аппаратуры, сравнением фактических идентификационных данных («Главное меню» —> «Настройка» —> *«О* программе...») с данными указанными в таблице 3.

Таблица 3

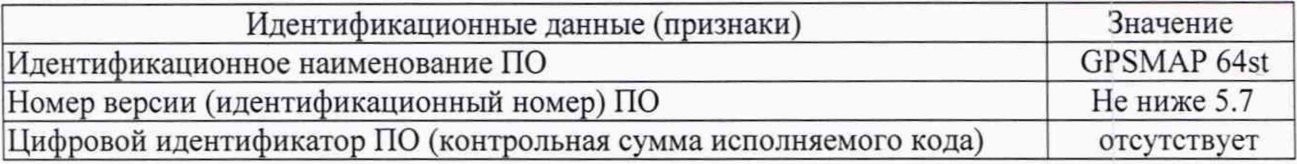

9.3 Результаты опробования считать положительными, если подтверждены работоспособность и идентификационные данные ПО Аппаратуры.

# **10 ОПРЕДЕЛЕНИЕ МЕТРОЛОГИЧЕСКИХ ХАРАКТЕРИСТИК СРЕДСТВ ИЗМЕРЕ-НИЙ**

10.1 Определение абсолютной погрешности определения координат при доверительной вероятности 0,95 по сигналам GPS/ГЛОНАСС в плане.

10.2 Определение абсолютной погрешности определения координат при доверительной вероятности 0,95 по сигналам GPS/ГЛОНАСС (L1, код СТ(С/А) при геометрическом факторе (PDOP) не более 3 в плане выполнять с помощью многочастотного имитатора сигналов ГНСС, аттестованного в качестве вторичного эталона по Государственной поверочной схеме для координатно-временных средств измерений, утвержденной Приказом Росстандарта от 29 декабря 2018 г. N 2831 (далее - имитатор).

10.3 Настроить Аппаратуру для записи текущего трека:

1) «Главное меню» -> «Настройка» -> «Треки»:

-> «Путевой журнал» -> «Запись, показ.н/карте;

-> «Метод записи» -> «Время»;

-> «Интервал» -> «00:00:01».

2) «Главное меню» -> «Настройка» -> «Сброс»:

-> «Сбросить поездку» -> «Да»;

-> «Очист. текущий трек» -> «Да».

3) «Главное меню» -> «Карта».

10.4 Запустить на имитаторе сценарий имитации сигналов ГНСС GPS/ГЛОНАСС с параметрами, приведенными в таблице 4.

#### Таблица 4

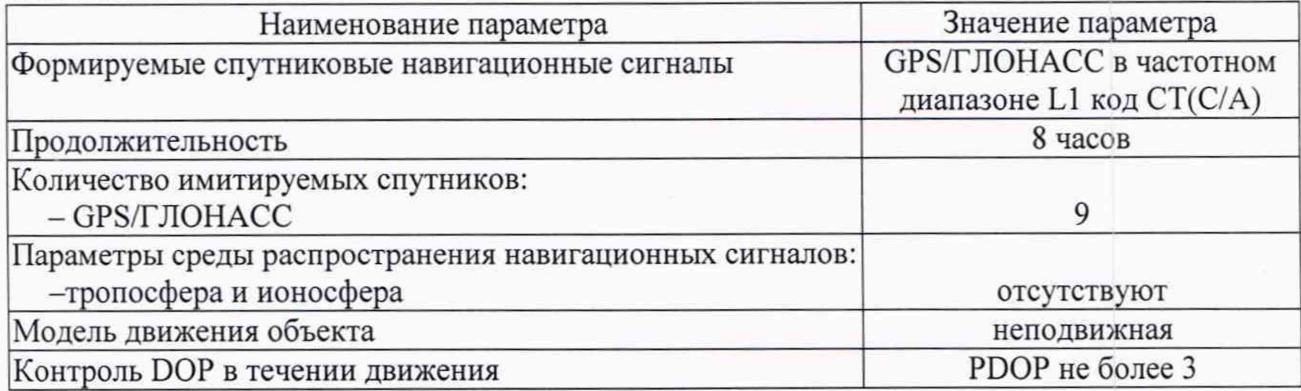

10.5 При получении навигационного решения после запуска сценария обеспечить непрерывную работу Аппаратуры в течении не менее 10 минут.

10.6 Подключить Аппаратуру к ПЭВМ по USB-интерфейсу.

10.7 Из файла «/Garmin/GPX/Current/Current.gpx» выбрать данные об определенных в ходе измерений координатах (например, экспортированием в формат MS Excel).

10.8 Результаты измерений заносят в протокол.

#### **11. ПОДТВЕРЖДЕНИЕ СООТВЕТСТВИЯ СРЕДСТВА ИЗМЕРЕНИЙ МЕТРОЛОГИ-ЧЕСКИМ ТРЕБОВАНИЯМ**

11.1 Определить систематическую составляющую погрешности определения координат (широты и долготы) в плане.

1) Вычислить погрешность определения координат широты *АВ,* в угловых секундах в каждый момент времени по формуле:

$$
\Delta B_i^G = B_i - B_N, i = 1, \dots, 30 \tag{1}
$$

 $B_i$  – измеренное значение координаты *В* в *i*-й момент времени, ...";

 $B_N$  - действительное значение координаты *В* в *i*-й момент времени, ...".

2) Вычислить погрешность определения координат долготы  $\Delta L_i^G$  в угловых секундах в каждый момент времени — в формулу (1) вместо *В* подставить значения *L.*

3) Значения погрешностей определения широты *ЛВ,* и долготы *AL,* из угловых секунд перевести в метры по формулам:

 $-$ для широты  $(\Delta B_i)$ :

$$
\Delta B_i(\mathbf{M}) = \Delta B_i^G \left( \mathbf{y} \mathbf{r} \pi \cdot \mathbf{c} \mathbf{e} \mathbf{K} \right) \cdot 30.92 \tag{2}
$$

 $-$  для долготы  $(\varDelta L_i)$ :

$$
\Delta L_i(\mathbf{M}) = \Delta L_i^G \quad (\text{yrn. cek}) \cdot \cos B_N \cdot 30.92 \tag{3}
$$

где:

 $B_N$  - действительное значение координат широты, задаваемых имитатором с эталонными значениями координат широты, ...".

4) Вычислить среднее значение погрешности определения координат широты  $M_B$  в метрах по формуле:

$$
M_B = \frac{1}{N} \sum_{i=1}^{N} \Delta B_i \tag{4}
$$

где:

 $N$  - количество измерений.

5) Вычислить среднее значение погрешности определения координат долготы  $M_L$  в метрах в формулу (4) вместо  $\Delta B_i$  подставить значение  $\Delta L_i$ .

6) Вычислить среднеквадратическое отклонение (СКО) результатов определения координат широты  $\sigma_B$  в метрах по формуле:

$$
\sigma_B = \sqrt{\frac{\sum_{i=1}^N (\Delta B_i - M_B)^2}{N - 1}}\tag{5}
$$

7) Вычислить СКО результатов определения координат долготы  $\sigma_L$  в метрах по формуле:

$$
\sigma_L = \sqrt{\frac{\sum_{i=1}^N (\Delta L_i - M_L)^2}{N - 1}}\tag{6}
$$

11.2 Вычислить абсолютную погрешность определения координат при доверительной вероятности 0,95 в плане  $\Delta \Pi_{BL}$  в метрах по формуле:

$$
\Delta \Pi_{B,L}(M) = \pm \left( \sqrt{M_B(M)^2 + M_L(M)^2} + 2\sqrt{\sigma_B(M)^2 + \sigma_L(M)^2} \right) \tag{7}
$$

11.3 В процессе поверки выполнять не менее 3-х серий измерений (операции 10.3-10.5). Максимальное значение отклонения ( $\Delta \Pi_{B,L}$ ) из 3-х серий измерений принять за абсолютную погрешность определения координат при доверительной вероятности 0,95 по сигналам GPS в плане.

11.4 Результаты поверки считать положительными, если значение абсолютной погрешности определения координат при доверительной вероятности 0,95 по сигналам GPS/GLONASS в плане не превышают  $\pm 15$  м.

#### 12. ОФОРМЛЕНИЕ РЕЗУЛЬТАТОВ ПОВЕРКИ

12.1 Результаты поверки оформляют в соответствии с действующим порядком проведения поверки средств измерений.

12.2 Протоколы поверки оформляются в произвольной форме с учётом действующих требований в области обеспечения единства измерений к содержанию поверки.

12.3 При положительных результатах поверки, сведения о результатах поверки средств измерений передаются в Федеральный информационный фонд п обеспечению единства измерений. По письменному заявлению владельца средств измерений, предоставившего их на поверку аккредитованное на поверку лицо, проводившего поверку, выдаёт свидетельство о поверке, оформленное в соответствии с нормативными требованиями к содержанию свидетельства о поверке. Знак поверки наносится на свидетекльство о поверке.

12.4 При отрицательных результатах поверки оформляют извещение о непригодности к применению средства измерений с указанием причин непригодности и в соответствии с требованием действующего законодательств в области обеспечения единства измерений.

12.5 Пломбирование аппаратуры по результатам поверки не предусмотрены.

Начальник отдела Западно-Сибирского филиала ФГУП «ВНИИФТРИ»

\_\_ Д. Безбородов